$12 - 15.09.2010$ in Nürnberg

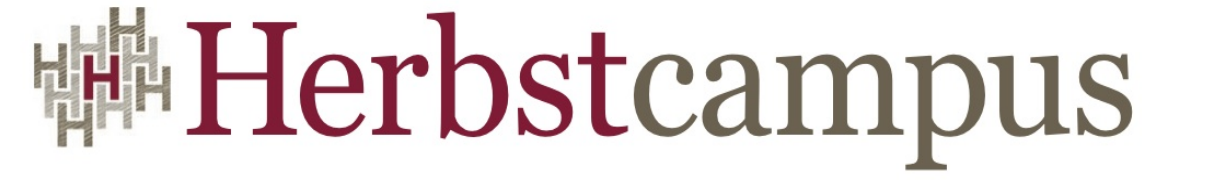

Wissenstransfer par excellence

# Fahrstuhl zum Web

Web-Anwendungen mit Lift

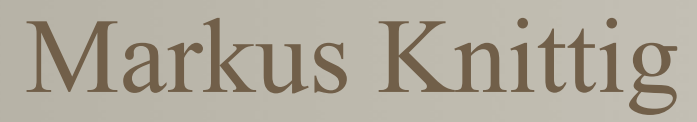

Universität Stuttgart

# Mirko Stocker

Hochschule Rapperswil

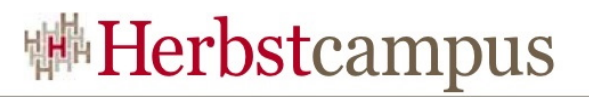

#### Die Referenten

- Markus Knittig ist Softwaretechnik Student an der Universität Stuttgart
	- Scala Enthusiast
	- Mitinitiator der Scala Users Southern Germany
- Mirko Stocker ist Wissenschaftlicher Mitarbeiter am Institut für Software der Hochschule Rapperswil, CH.
	- Masterarbeit "Scala Refactoring" Projekt
	- Mitarbeit an Eclipse Plug-Ins wie CDT, RDT, Scala IDE.

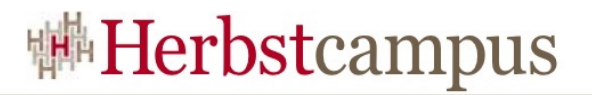

#### Themen

- Einführung in Lift
	- Schwerpunkt Templates und Binding
- Interaktives Web mit Comet
- Weitere interessante Lift Features
- Ausblick

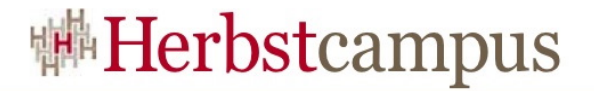

# Einführung in Lift

"Lift is an expressive and elegant framework for writing web applications,,

# Einführung in Lift

- Webframework basierend auf der Scala Programmiersprache
- gestartet von **David Pollak** in 2007
	- frustriert von Ruby on Rails, da zu ungewohnt für Entwickler und Performanceprobleme
- Schwerpunkte auf Sicherheit, Skalierbarkeit und Performance
- Integration von Ajax/Comet

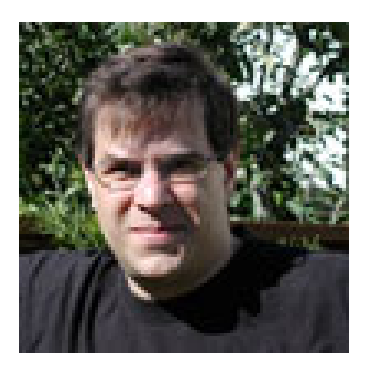

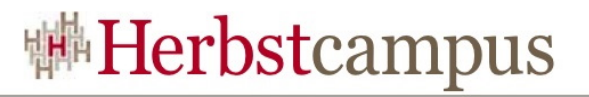

#### Warum Scala?

- Scalas Typsystem hilft, Fehler früh zu finden
- knappe Syntax, ohne viel Ballast und Altlasten
- mächtige Möglichkeiten um Abstraktionen zu  $schreiben \rightarrow \overline{DSLs}$
- kompiliert zu Java Bytecode  $\rightarrow$  einfaches Deployment auf bestehender Java-Infrastruktur
- Scala hat XML-Literale,
	- Funktionale Programmierung eignet sich hervorragend um strukturierte Daten wie XML zu transformieren

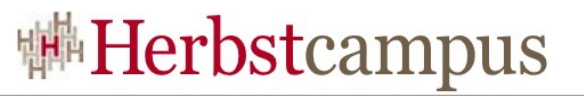

### Brauchen wir noch ein Framework?

- Übernimmt das Beste aus anderen Frameworks
	- Rails: minimale Konfiguration nötig um loszulegen, Generatoren für einfachen Start
	- Wicket: Templating, View-First
	- Django: mehr als nur CRUD, vorgefertigte Klassen
	- Seaside: Sicherheit
- trotzdem gut integrierbar in bestehende Java-Welt
	- · "it's just another JAR"
- bestehende Libraries wiederverwenden

 $\rightarrow$  entscheiden Sie selbst!

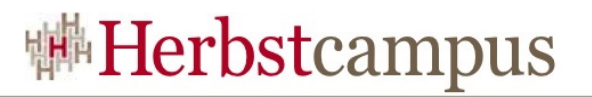

# Grundideen von Lift

- Abstraktion des HTTP Request–Responses Zyklus
	- lässt den Programmierer auf die Businesslogik konzentrieren
- ., do the right/common thing by default"
	- Security out-of-the-box
- View first
	- dazu gleich mehr
- Jedem UI Element im Browser wird eine GUID zugewiesen, welche auf dem Server mit einer Funktion korrespondiert.
- Lift ist grundsätzlich Stateful.

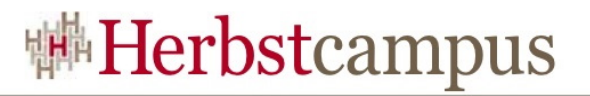

# Lift Architektur

- Lift Applikation als \*.war Datei
- Lift hängt sich per Servletfilter ins HTTP Processing ein
- Auf allen JEE-Containern lauffähig

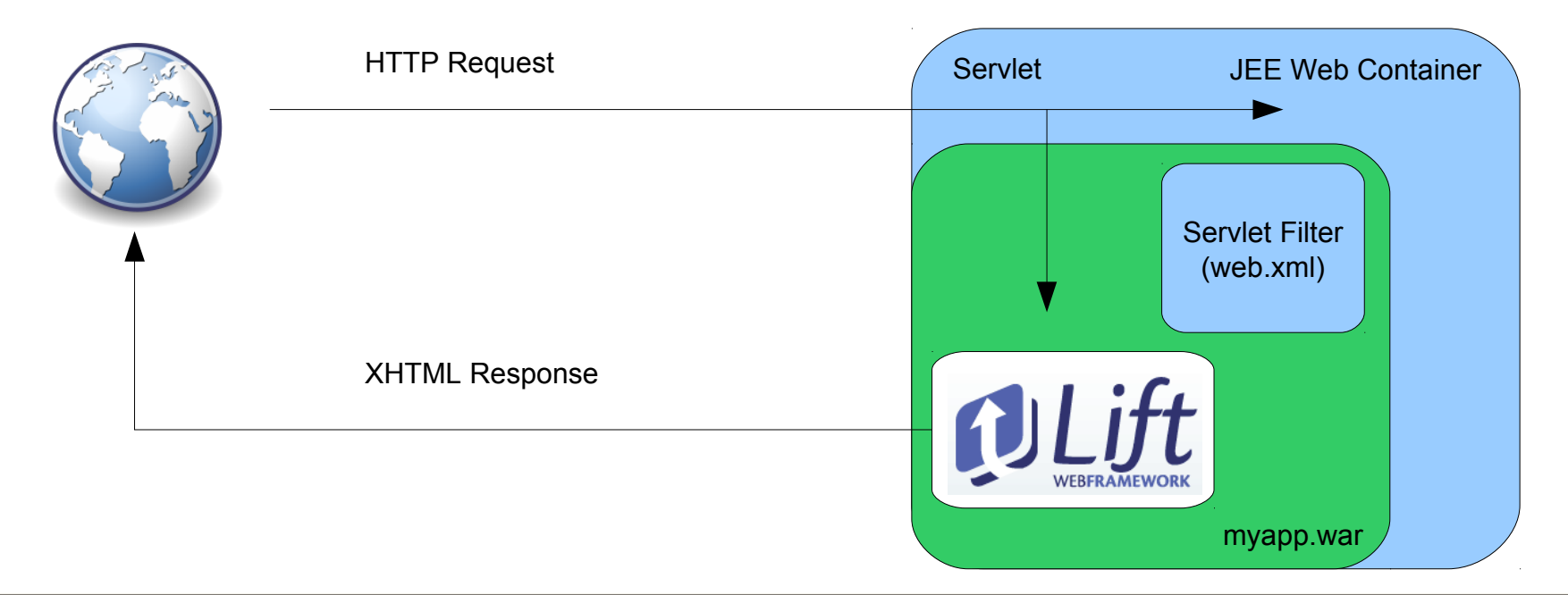

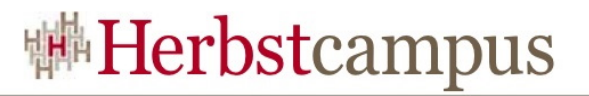

#### View First

- Primärziel: keine Programmlogik in der View
- Die View ist immer pures XML:
	- gut für Designer
	- gut um mit Tools wie Dreamweaver zu bearbeiten
	- also auch keine Kontrollstrukturen in der View (vgl. JSP Expression Language)
- View first entspricht *nicht* dem Model-View-Controller Pattern
	- MVC hat pro Seite einen dedizierten Controller.
	- Bei View-First ist die View die erste Anlaufstelle.
		- Mehrere dynamische Teile auf einer Seite sind kein Problem

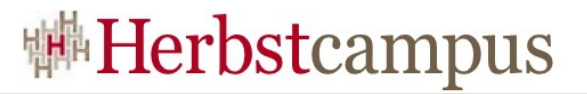

#### Model-View-ViewModel

- View: XHTML Template
- ViewModel: Scala Klasse die Daten aufbereitet
- Model: Scala oder Java

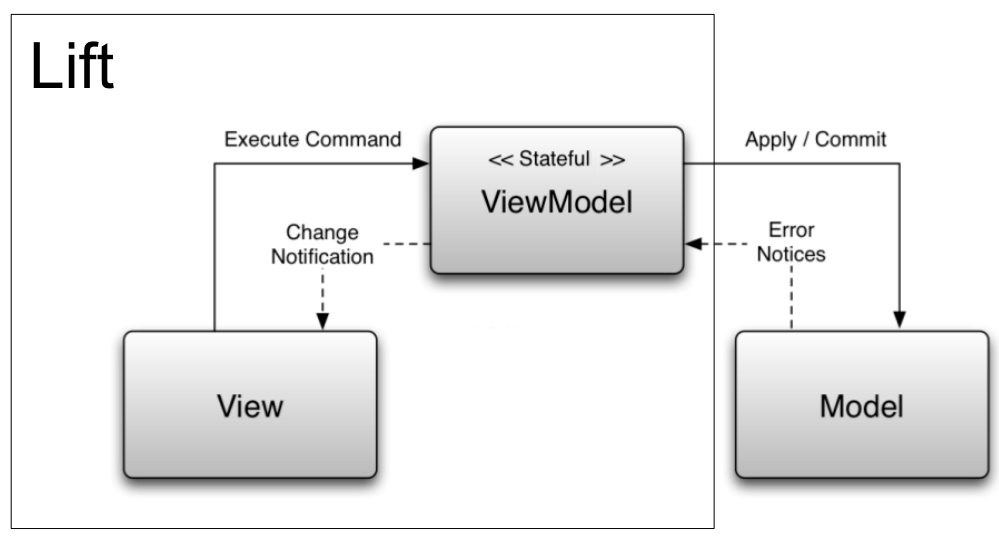

Basierend auf "Lift in Action" – Timothy Perret

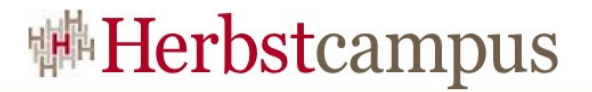

View First

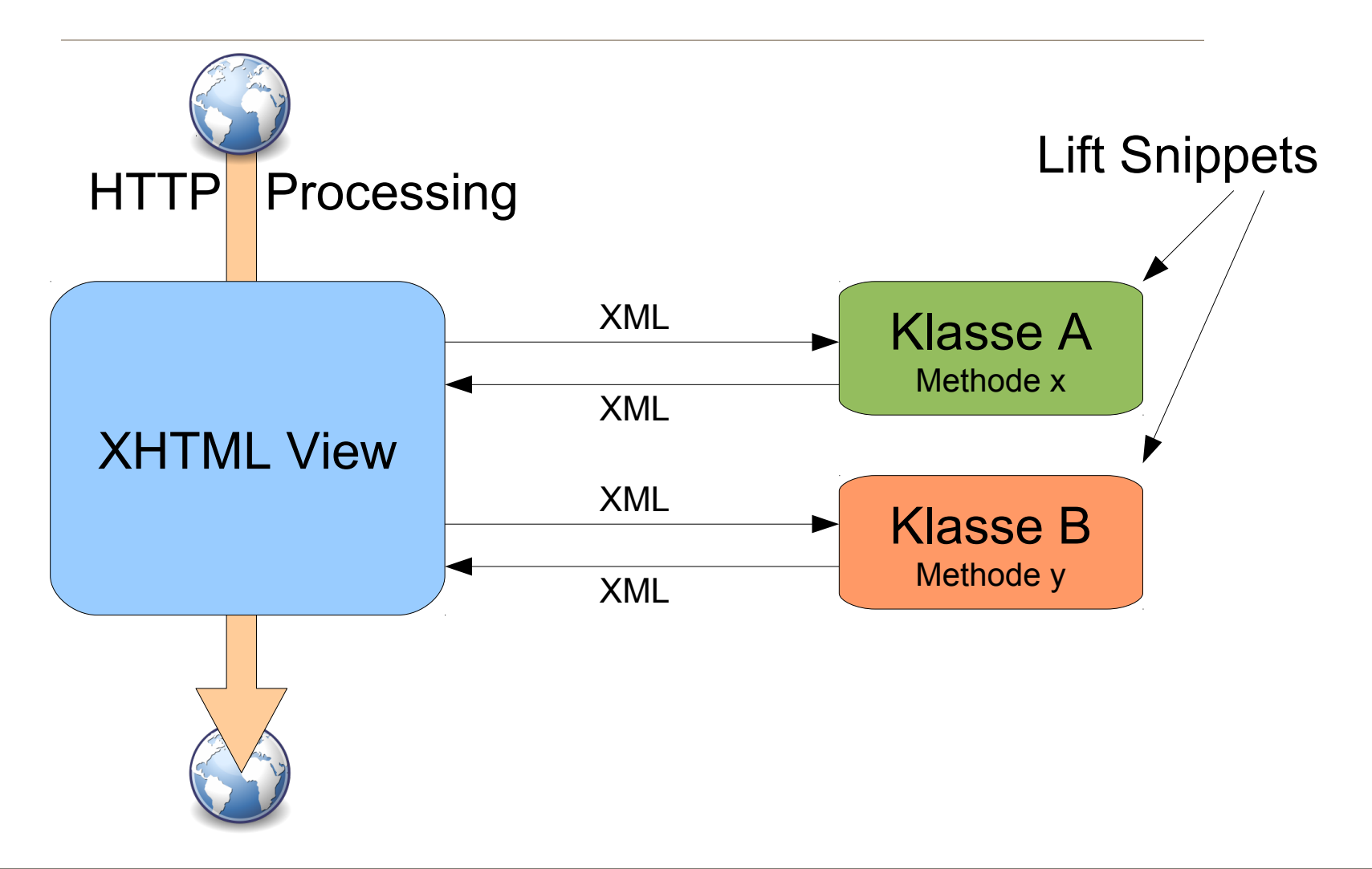

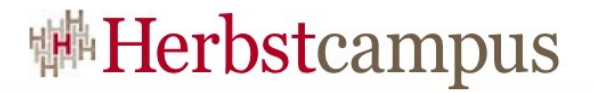

### Hello World View

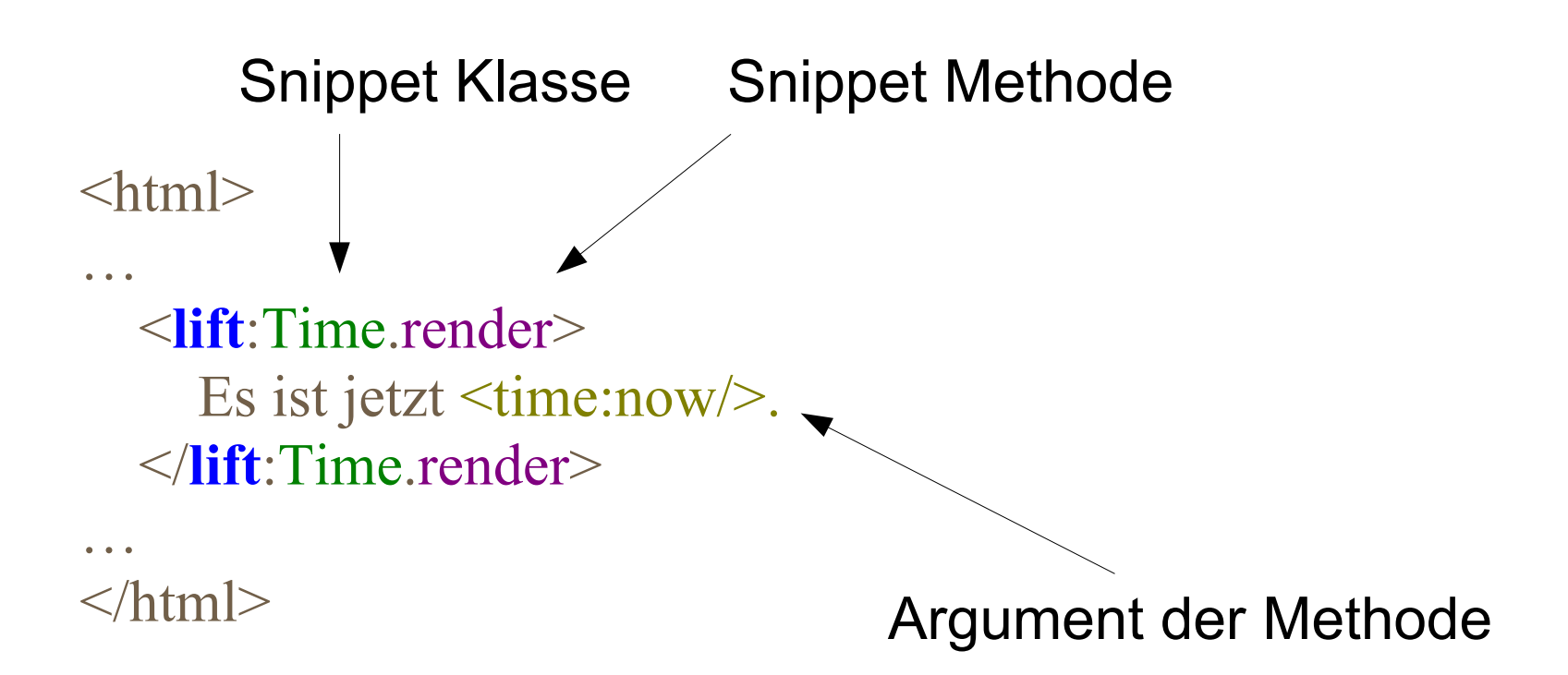

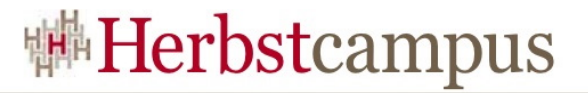

### Hello World Snippet

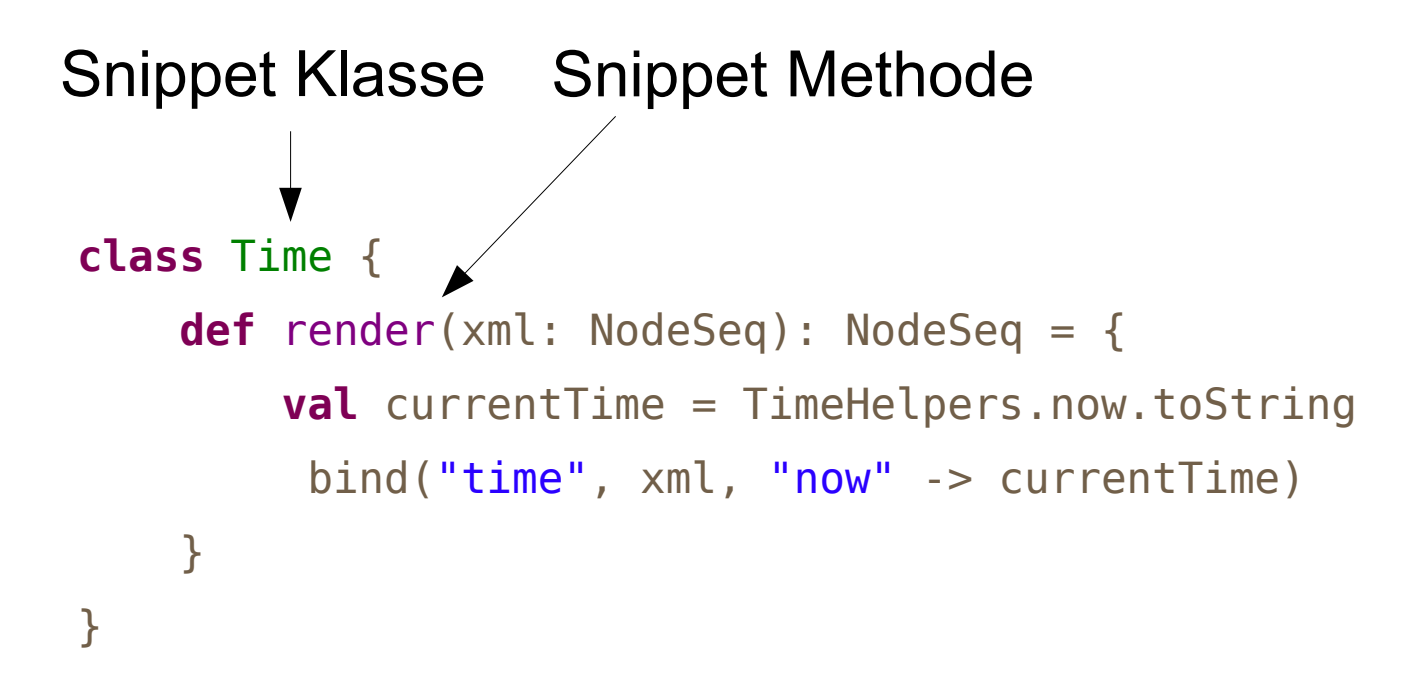

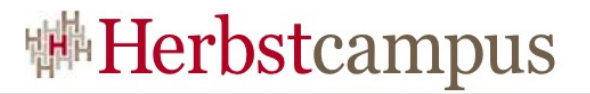

### Hello World Ablauf

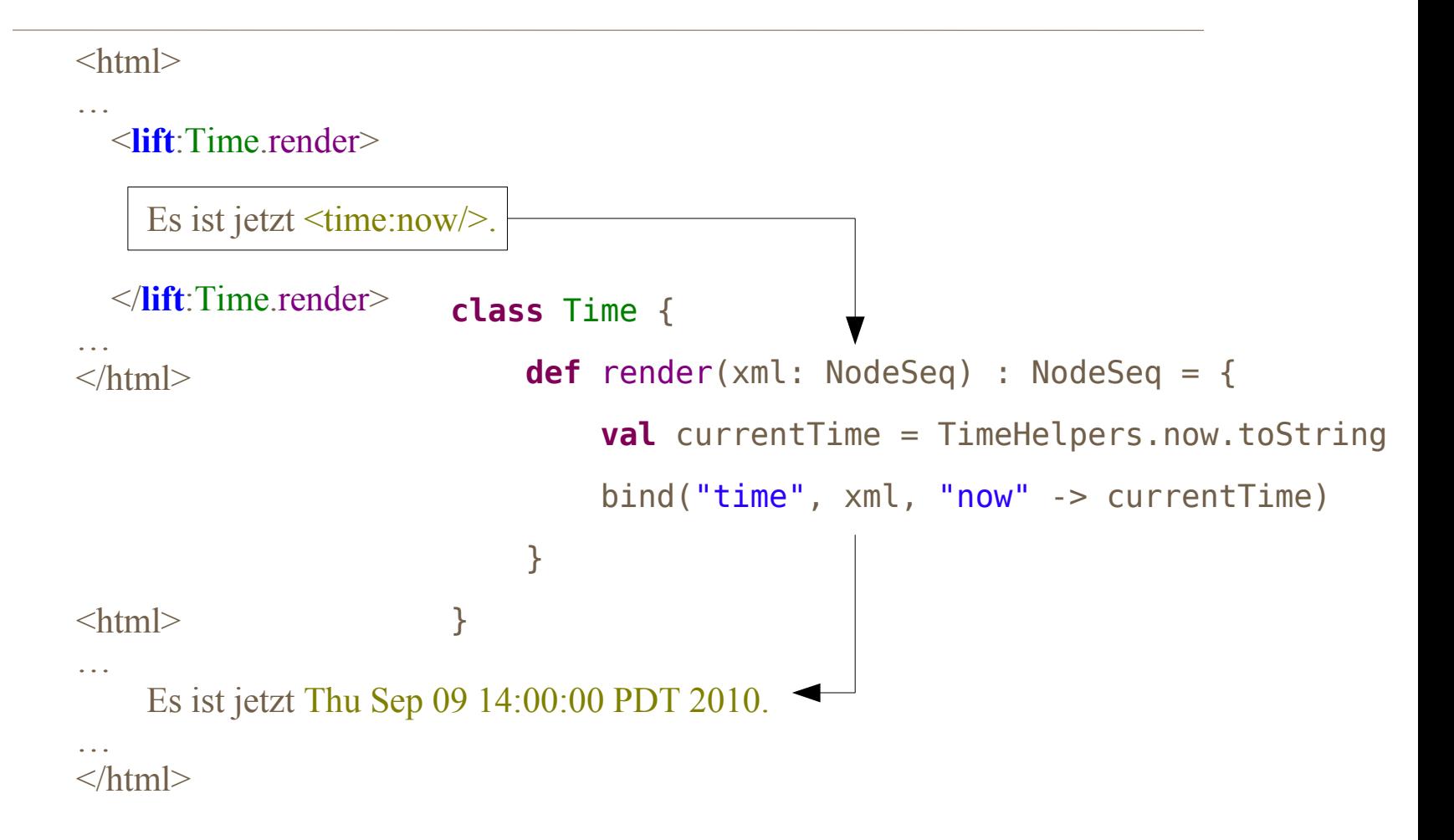

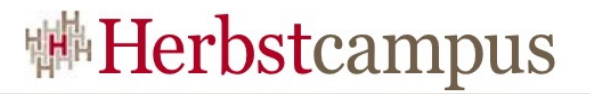

#### Formulare mit Callbacks

#### $|\text{thm}|$

… <**lift**:HelloWorld.howdy form="GET"> <person:name /> <person:submit /> </**lift**:HelloWorld.howdy>

…  $\langle$ html $>$ 

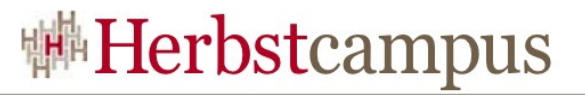

# Formulare mit Callbacks

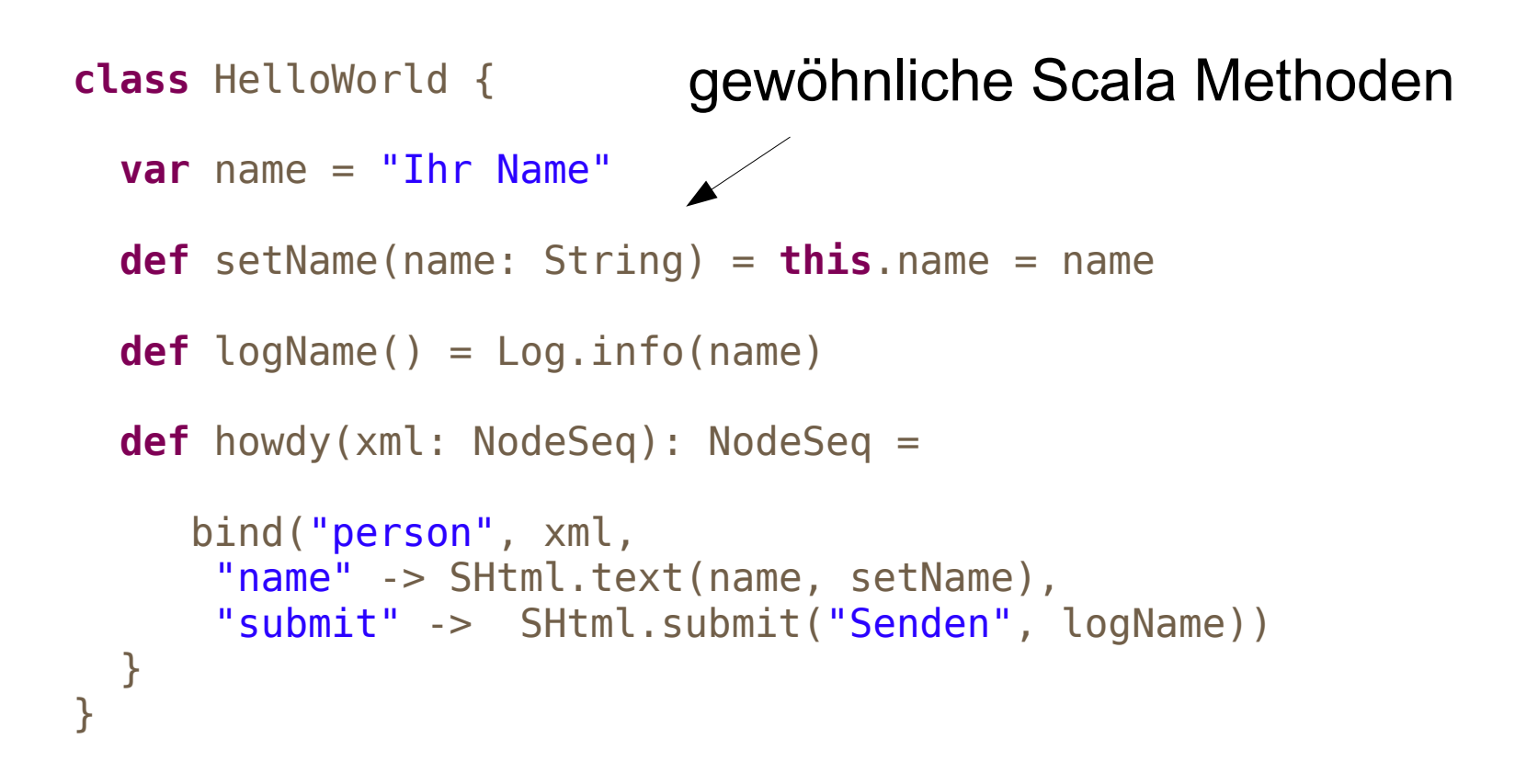

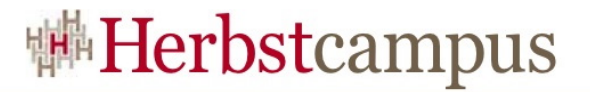

# Formulare mit Callbacks

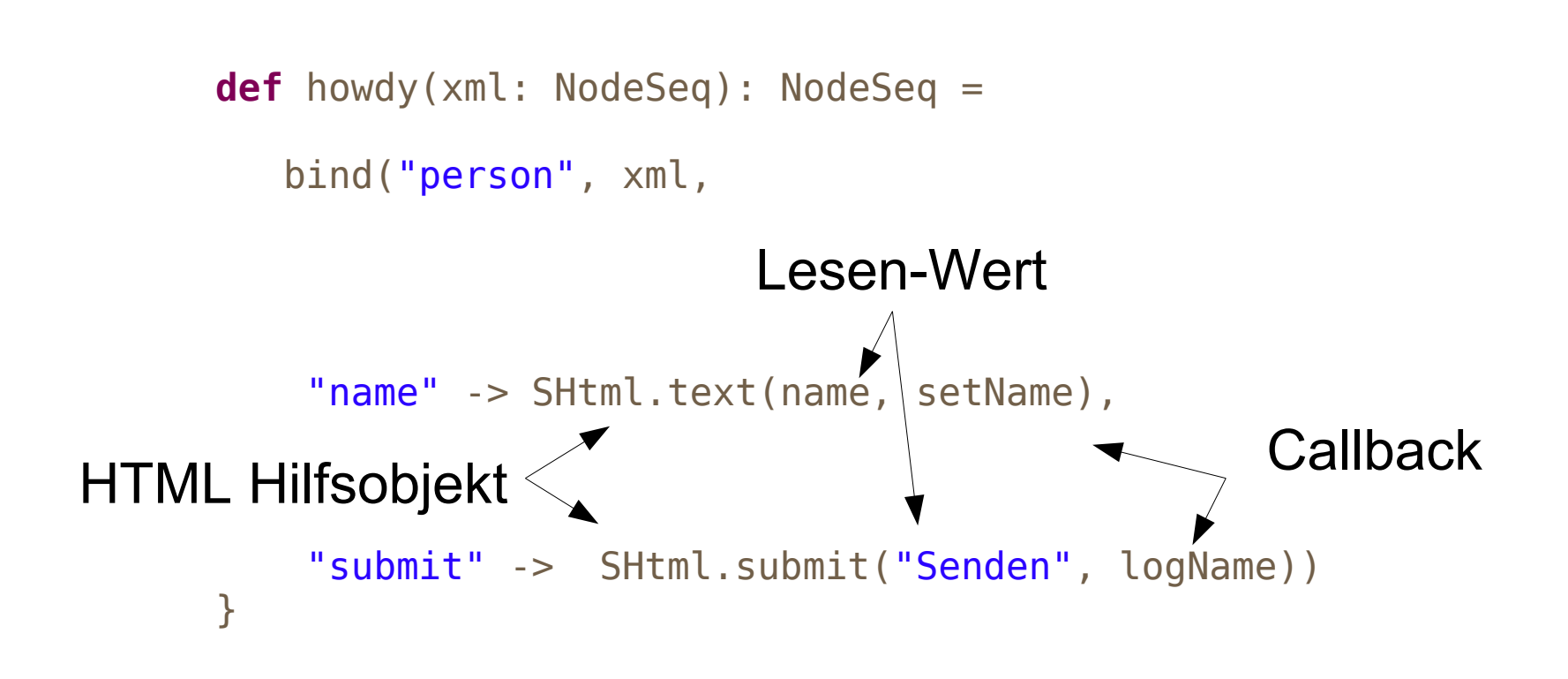

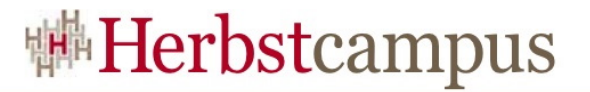

### Formulare mit Callbacks 2.0

#### $\langle$ html $\rangle$

… <**lift**:HelloWorld.howdy form="GET">  $\epsilon$  />  $\epsilon$  / $\epsilon$  / $\epsilon$  / $\epsilon$ </**lift**:HelloWorld.howdy>

…  $<$ /html $>$ 

#### immer noch exakt gleich

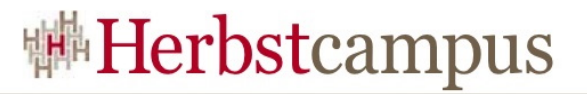

### Formulare mit Callbacks 2.0

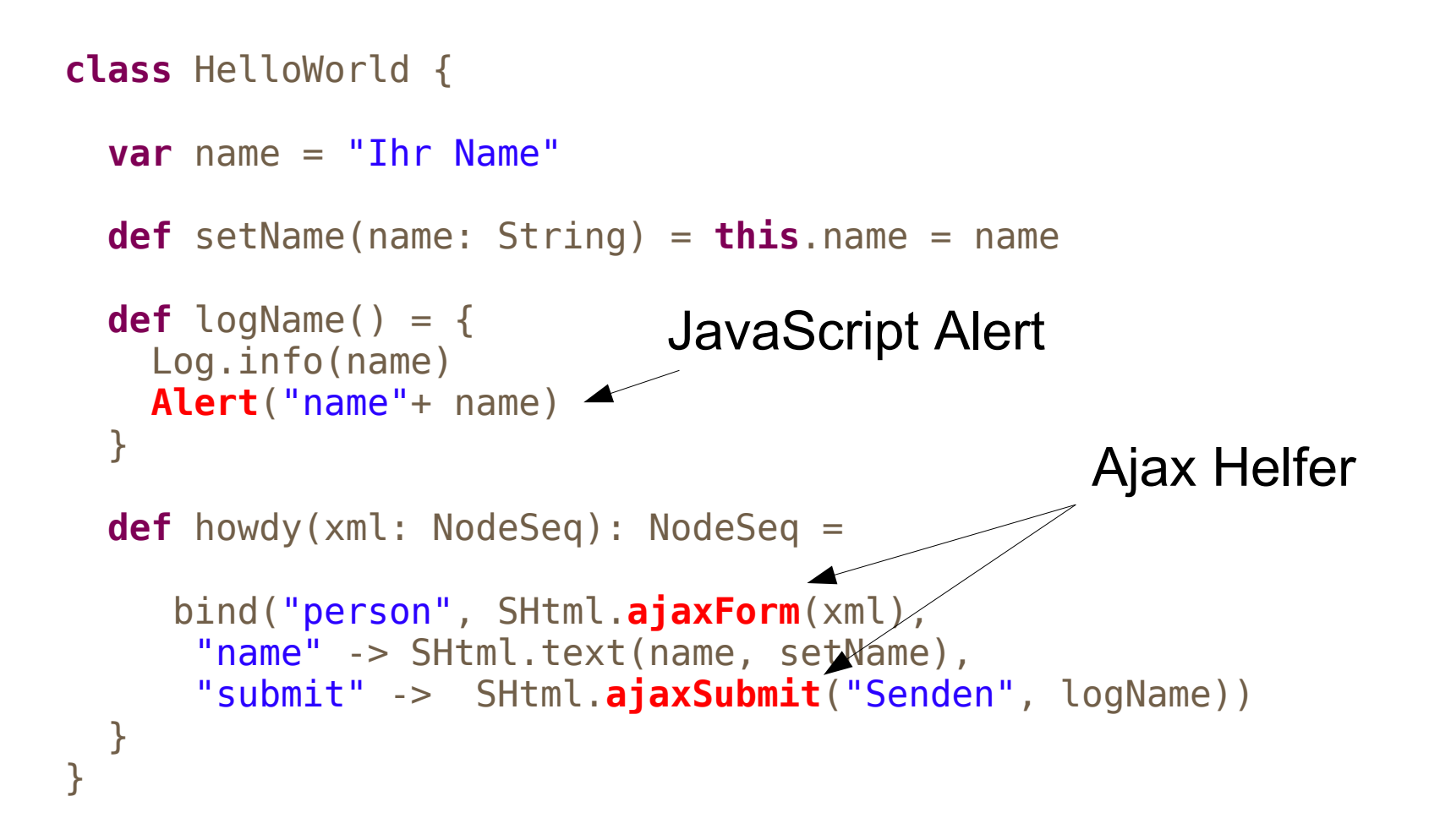

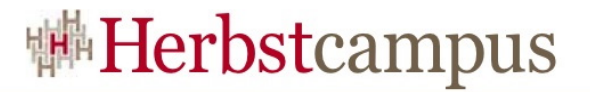

### Formulare mit Callbacks 2.0

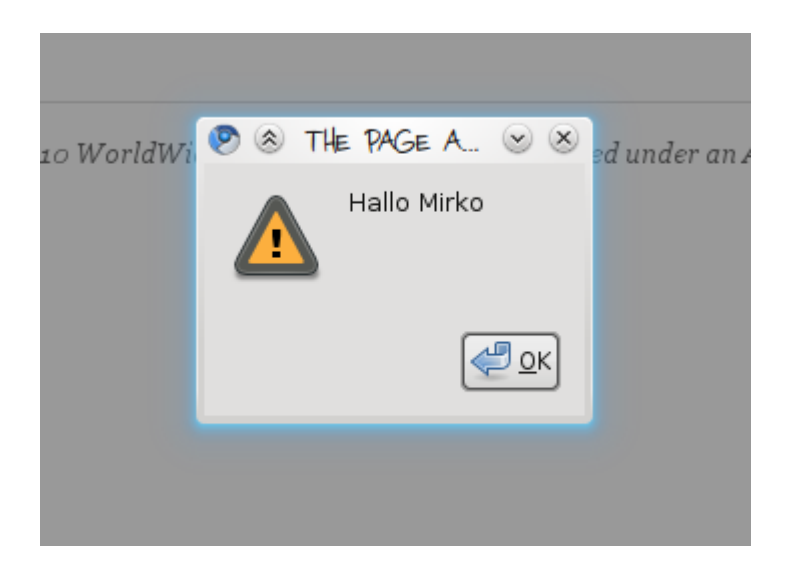

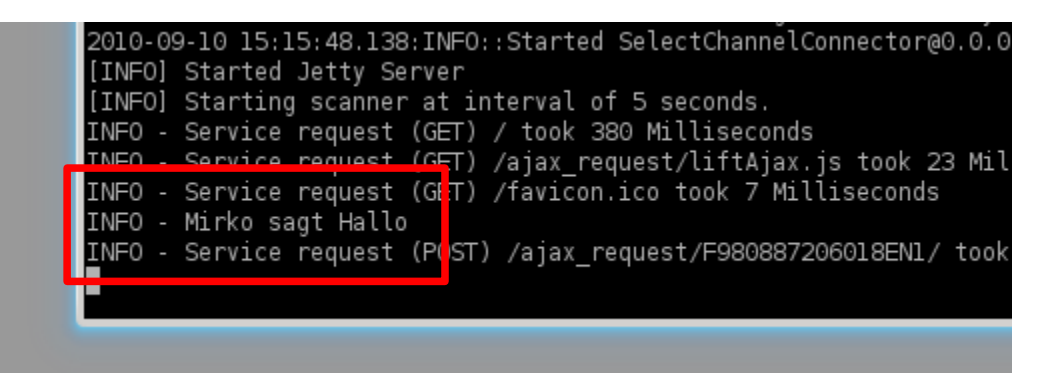

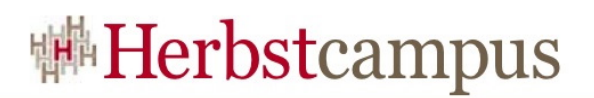

#### Comet

Demo

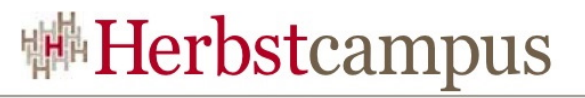

# SiteMap

- Routing und Zugriffskontrolle in Lift.
- SiteMap bietet eine zentrale Übersicht über alle verfügbaren Seiten meiner Applikation.
- Anhand der SiteMap wird auch die Navigation auf der Webseite generiert.
- Menüeinträge können sich dynamisch verhalten.

```
val sitemap = SiteMap(
   Menu("Home") / "index",
   Menu("Search") / "search",
   Menu("History") / "history",
   Menu("Admin") / "admin" >> If(
     () => isUserLoggedIn(),
     () => RedirectResponse("/login")))
```
LiftRules.setSiteMap(sitemap)

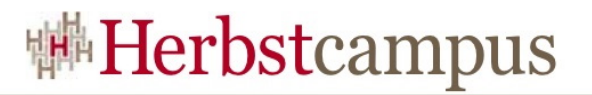

### Persistenz in Lift

- Lift hat zwei eigene ORM:
	- Mapper (der Alte)
	- Record (der Nachfolger)
- Vergleichbar mit Rubys Active Record
- Backends können z.B. MySQL, Postgres, Oracle sein.

```
class Post extends LongKeyedMapper[Post] with IdPk {
  object title extends MappedString(this, 140)
  object contents extends MappedText(this)
  object published extends MappedBoolean(this)
 …
}
                     Primärschlüssel Long mit Namen Id
```
• Alternativ kann auch JPA einfach eingesetzt werden.

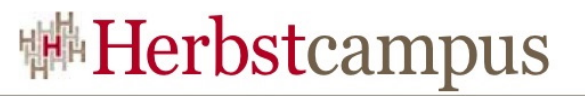

# Typsichere SQL-Abfragen

Anfragen an Mapper sollte nie direkt über SQL, sondern über die bereitgestellten Funktionen geschehen:

**val** publishedPosts: List[Post] = Post.findAll(By(Post.published, true))

Dies entspricht folgender Abfrage:

SELECT  $*$  FROM post WHERE post.published = true;

mit dem Vorteil, dass die Abfrage vom Compiler geprüft wird.

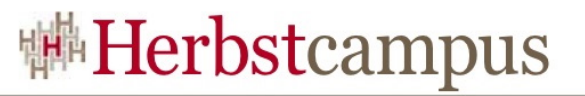

# Typsichere SQL-Abfragen

- Lift bietet verschiedenste Möglichkeiten, um solche Abfragen zusammenzustellen.
- Falls nötig, kann man immer noch auf SQL zurückgreifen.
- Auch das erstellen und verändern von Datensätzen ist sehr komfortabel gelöst:
	- **val** thePost: Post = …
	- **val** newComment =

Comment.create.author("Markus").comment("This is great!")

post.comments += newComment

post.save

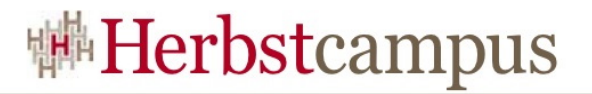

#### Weitere Lift-Bausteine

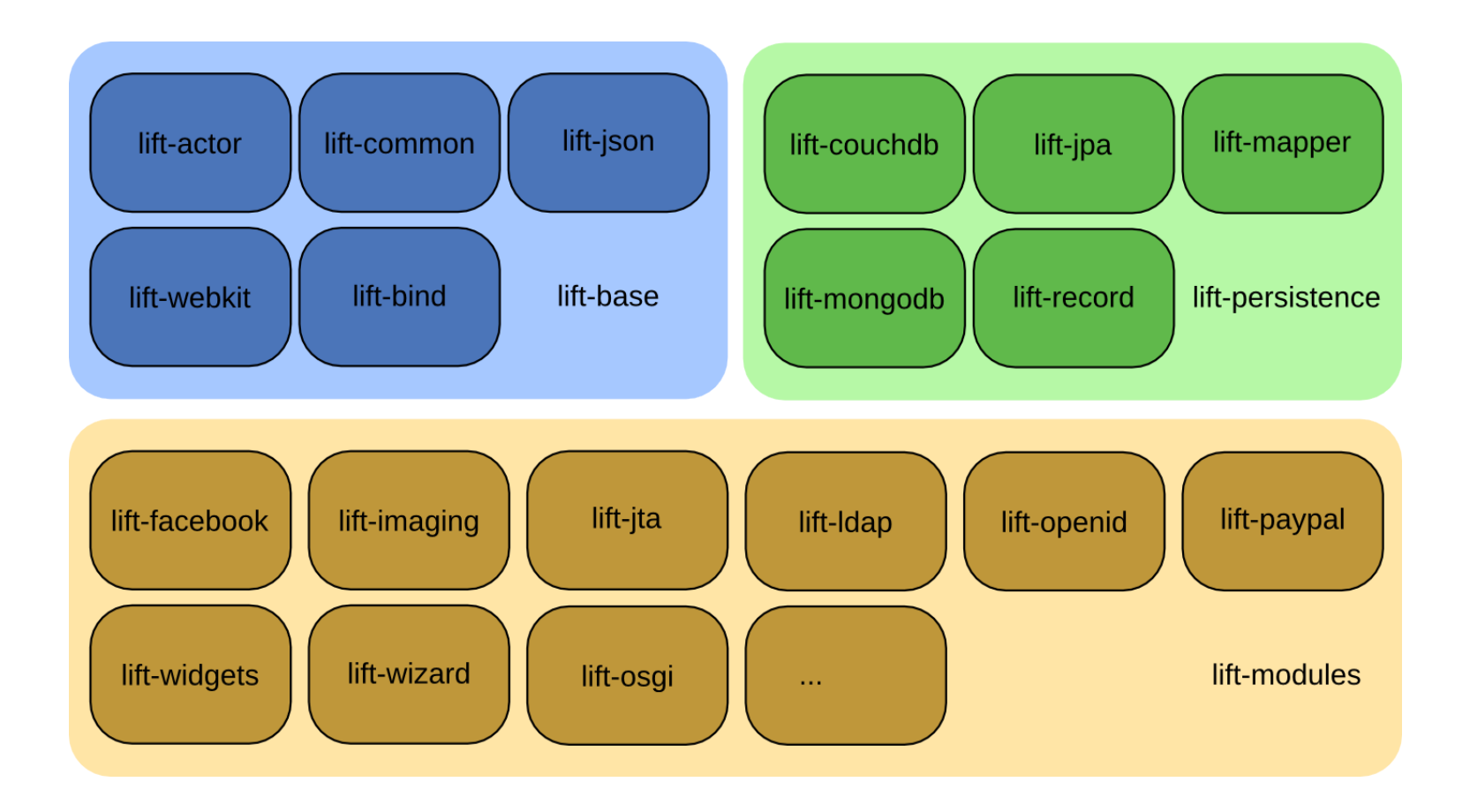

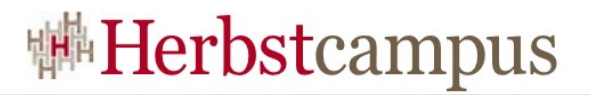

#### Wer setzt Lift ein?

- Foursquare
	- ortsbezogenes soziales Netzwerk
	- 3 Millionen Benutzer
- Novell Pulse
	- Google Wave für Unternehmen
- Apache ESME
	- Enterprise Social Messaging Experiment
	- entwickelt von Siemens und SAP

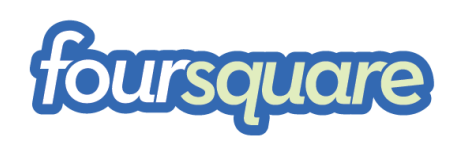

**Novell** 

# **SIEMENS**

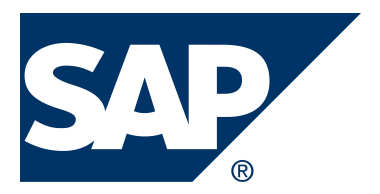

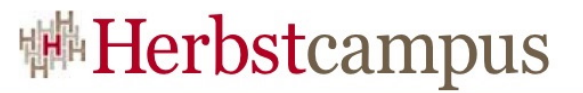

#### Weitere Informationen zu Lift

- [http://liftweb.net](http://liftweb.net/)
- <http://groups.google.com/group/liftweb>

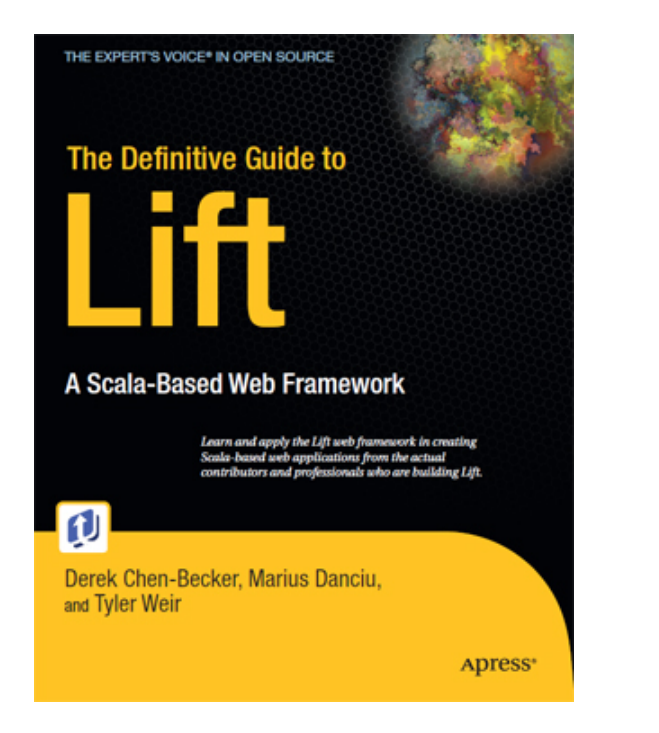

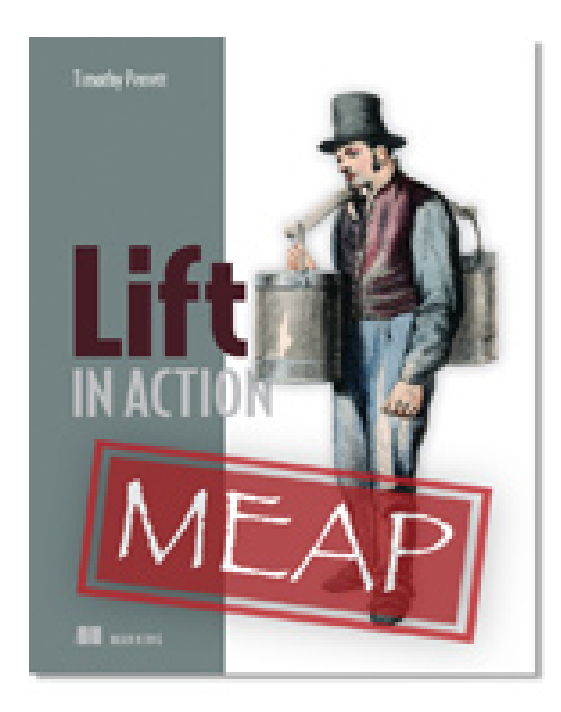

 $12 - 15.09.2010$ in Nürnberg

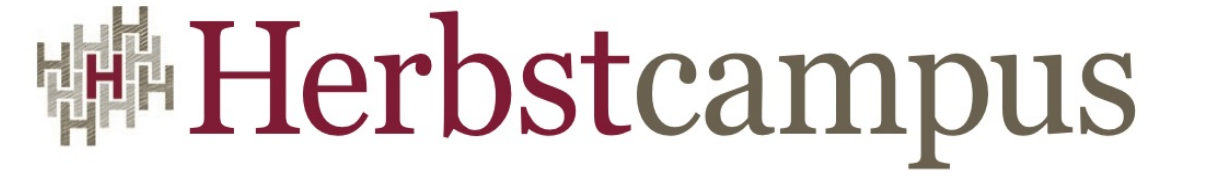

Wissenstransfer par excellence

# Vielen Dank!

# Markus Knittig

Universität Stuttgart

# Mirko Stocker

Hochschule Rapperswil

# Scala Users Southern Germany

- Community: <http://scala-southerngermany.mixxt.de/>
- Ziel: Austausch sowie Verbreitung von Scala fördern
- Stand
	- Ein Treffen in München im Sommer
	- Diesen Donnerstag treffen in Stuttgart
- Beitreten und Mitmachen!

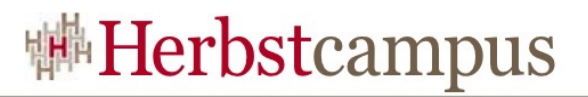

# Hochschule Rapperswil

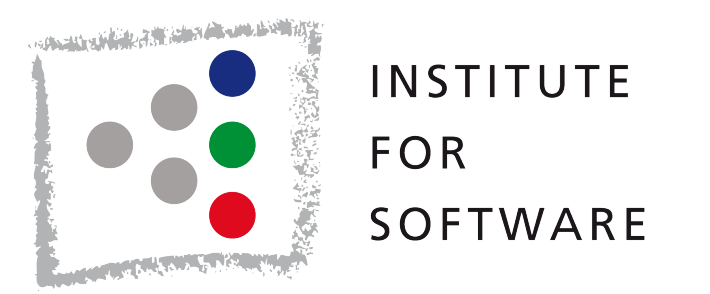

- Refactoring Tools für Scala, C++, Ruby, Groovy
- Code-Analyse und Verbesserung für C++

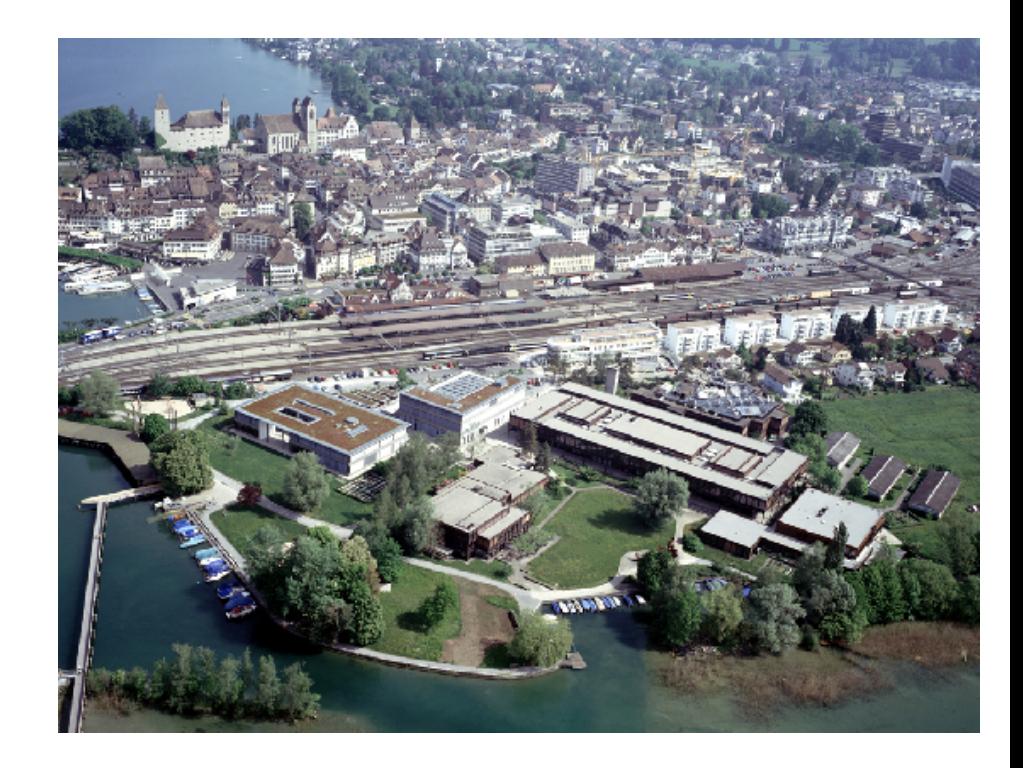

#### ifs.hsr.ch

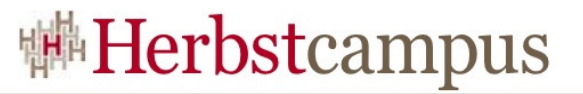

# Advanced Binding Beispiel

```
<lift:Person.family>
       <p><person:name />'s children:</p>
      <ul> <person:children>
            \langlei>\langlechild:cname \langle \rangle \langlei\rangle </person:children>
      \langle \rangleul></lift:Person.family>
```
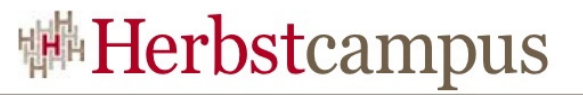

# Advanced Binding Beispiel

```
def family(xhtml: NodeSeq): NodeSeq = {
   persons flatMap { person =>
     val children = person.children flatMap { child =>
       val childrenTemplate =
         chooseTemplate("person", "children", xhtml)
       bind("child", childrenTemplate,
            "cname" -> Text(child.name))
     }
     bind("person", xhtml,
         "name" -> Text(person.name),
          "children" -> children)
 }
}
                                          <li><child:cname /></li>
```
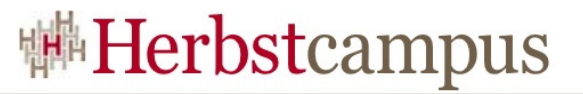

# Advanced Binding Beispiel

```
\langle p>Paul's children:\langle p \rangle\langle \text{ul} \rangle\langleli>Thomas\langleli>
          \langleli>Lukas\langleli>
\langle \rangleul>
```

```
 <p>Peter's children:</p>
\langle ul \rangle\langleli>Max\langleli>
        \langleli>Moritz\langleli>
\langle \rangleul>
```
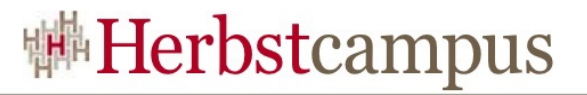

### Magische Eingabefelder?

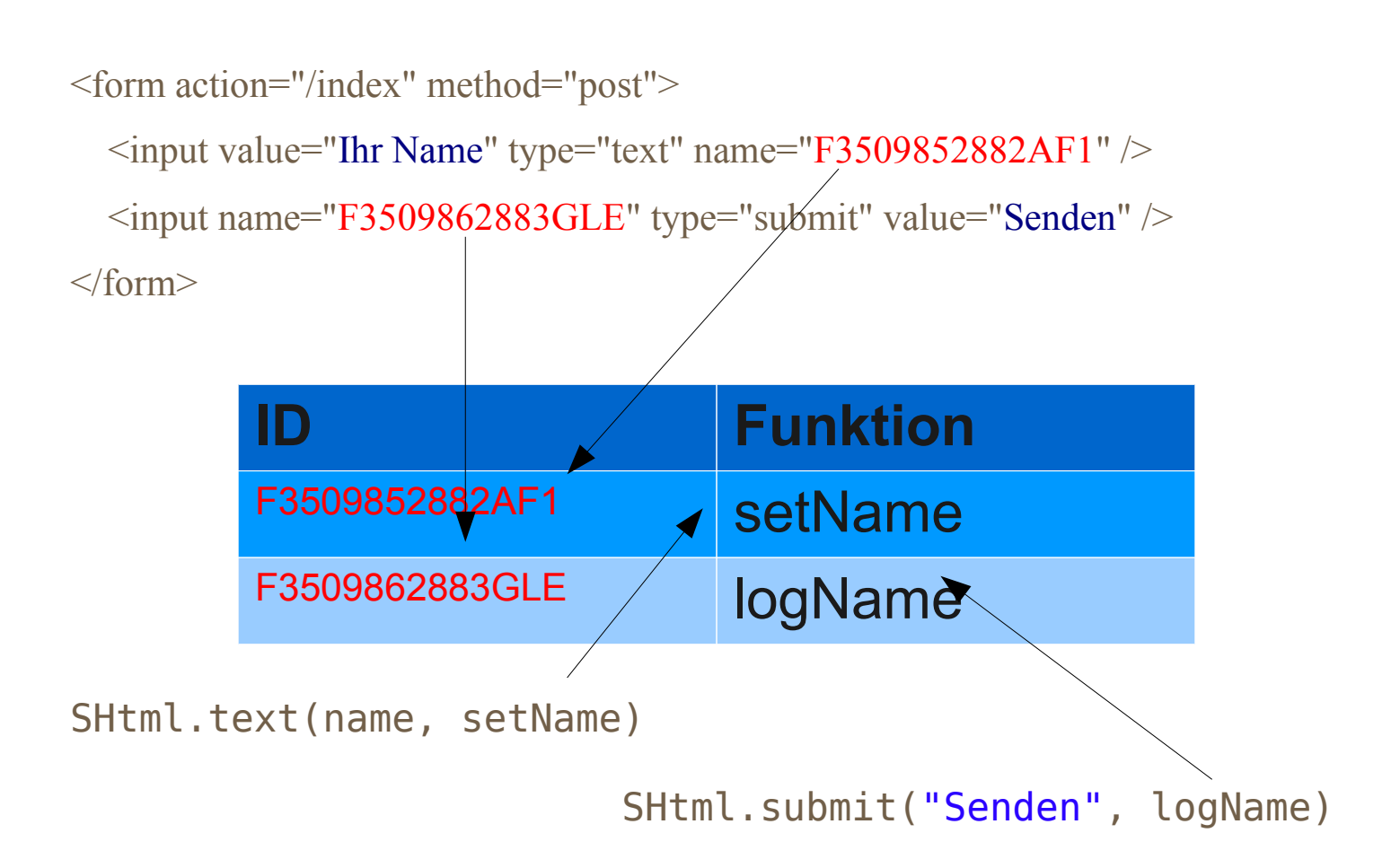

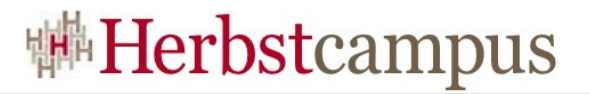

# Magische Eingabefelder?

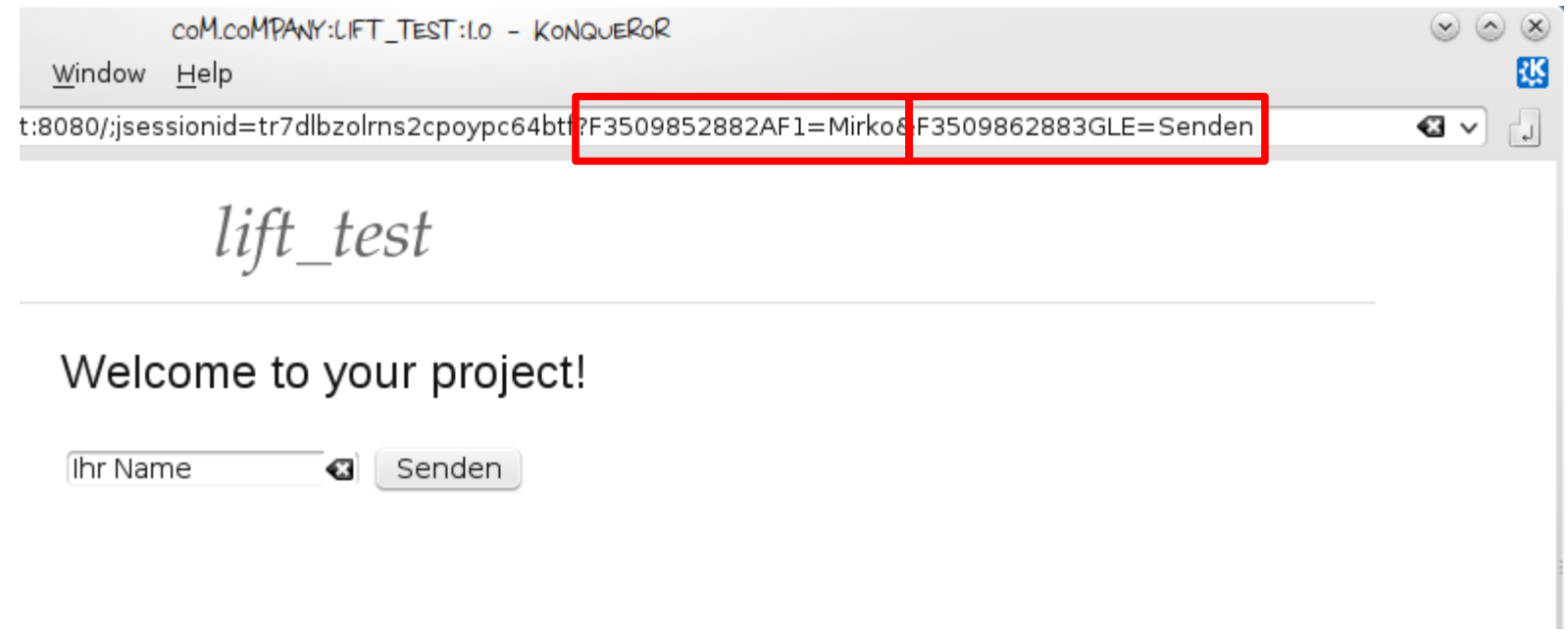